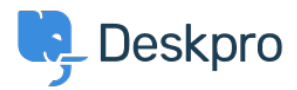

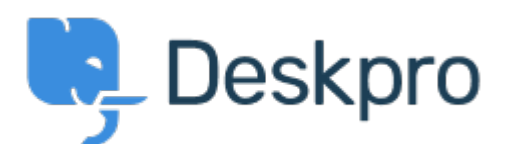

[Hulpcentrum](https://support.deskpro.com/nl) > [Gemeenschap](https://support.deskpro.com/nl/community) > [Bug Report](https://support.deskpro.com/nl/community/browse/type-3/view-list/viewmode-compact) > [adding logo through simple header window](https://support.deskpro.com/nl/community/view/adding-logo-through-simple-header-window) adding logo through simple header window Finished

- michael Offenbecher
- **Naam forum:** #Bug Report

When adding a logo through the simple header the image does not appear on the user end. Reacties (2)

## **Jason Voice**

11 jaar geleden

I think this has been fixed now - around 12th July.

## **Christopher Nadeau**

11 jaar geleden

Yes, this should be fixed now.